# **SERVICES INFORMATION SYSTEM (SIS) USERS MANUAL - UPDATE**

# **CHANGE NO. 01-07**

**DATE:** May 23, 2007

**TO**: Services and Work First Staff

**EFFECTIVE:** Upon Receipt (Title IV-E Waiver changes) / June 1, 2007 (other changes)

The Services Information System Users Manual has been revised to incorporate the following changes.

**Effective upon receipt, the following Program Codes,** 

 **5 - IV-E Waiver – Eligible Reinvestment 6 - IV-E Waiver – Non-Eligible Reinvestment 7 - IV-E Waiver – Eligible and 8 - IV-E Waiver – Non-Eligible** 

**have been discontinued. They are no longer valid for use with any Service Codes.**

**Program Code 12 – Work First Demonstration Grant (TANF) is being added to the following Service Codes. Effective June 1, 2007, this Program Code is valid only for those counties that have received a grant funding authorization.** 

**521 – Child Care**

Use on the DSS-4263 (no Client ID required) and the DSS-1571 Part II (no Client ID required)

- **522 Case Management Without Eligibility Determination** Use on the DSS-4263 (no Client ID required) and the DSS-1571 Part II (no Client ID required)
- **527 Education/Training**

Use on the DSS-1571 Part II only (no Client ID required)

- **532 Work First Transportation Services** Use on the DSS-1571 Part II only (no Client ID required)
- **544 On-The-Job-Training**

Use on the DSS-5027, DSS-4263 (Client ID required) and the DSS-1571 Part IV (Client ID required)

**546 – Job Development And Placement**

Use on the DSS-5027, DSS-4263 (no Client ID required) and the DSS-1571 Part II (no Client ID required)

**547 – Job Search / Job Readiness**

Use on the DSS-5027, DSS-4263 (no Client ID required) and the DSS-1571 Part II (no Client ID required)

# Other Changes

**The instructions for Field 15. Case Manager Name and Field 16. Case Manager Number under SIS Client Entry Form (DSS-5027), III. Completing the Form, Section H. Client Information, have been modified to coincide with the creation and use of SIS-assigned unique Worker IDs effective June 1, 2007. Refer to Administrative Letters PM-REM-AL-0107 through PM-REM-AL-0407 for details regarding the new Worker IDs and related procedures.** 

**The instructions for Item 3: Worker ID under Worker Daily Report of Services (DSS-4263), Instructions for Specific Items has also been modified to refer to the use of SIS-assigned unique Worker IDs effective for day sheet entries for Service Dates June 1, 2007 and thereafter.** 

**Service Code 210 – Protective Services for Children – Investigative Assessment has been renamed Protective Services for Children – Family Assessment.** 

**Service Code 215 – Protective Services for Children – Case Planning And Case Management (Child Defined as Reasonable Candidate For Foster Care) has been renamed Protective Services for Children – In-Home Services.** 

**The definitions of Service Codes 109 - Foster Care Services for Children - Case Management and 215 - Protective Services for Children – In-Home Services have been modified to refer to the "In-Home Family Services Agreement" (formerly referred to as the "Family Services Case Plan".)** 

**Notes on use of Service Codes 011 - Recruitment and Assessment of Adoptive Parents , 014 - Training for Adoptive Parents , 102 - Training for Foster Parents and 103 - Recruitment and Assessment of Foster Parents have been modified to explain the allocation of worker time on the DSS-4263 when providing these services to mixed groups of adoptive and foster parents.** 

**The definition for Service Code 547 - Job Search / Job Readiness found in Appendix B has been edited to clarify appropriate use and allowable activities.** 

**Other minor edits (for grammar, spelling, or consistency with the above changes) to the text on pages referenced below have also been made.** 

**The SIS User's Manual has been updated with these changes and is available in PDF format (see below).** This version, which is the same as the on-line version, is the official version of the SIS Users Manual.

If you do not have access to the on-line manuals, you may obtain the PDF file on disk, or a hard copy (limit one per county) of the SIS Users Manual by contacting Performance Management/Reporting and Evaluation Management Section at 919-733-4530.

# **INSTRUCTIONS FOR MAINTAINING SIS USERS MANUAL**

1. Go to the DSS On-Line Manuals website at

### <http://info.dhhs.state.nc.us/olm/manuals/dss/rim-01/chg/index.htm>

2. Click on Change No. 01-07

### **To maintain a "soft copy" of the SIS User's Manual:**

- 3. Click on the SIS Manual link at the bottom of the page to download the revised manual and save it to disk, and
- 4. Click on the DSS-5027 and DSS-4263 links to download the replica of each form and save it to disk.

### **To maintain your current hard copy of the SIS User's Manual:**

5. Open the downloaded files using Adobe Acrobat Reader and print the pages referred to below. Insert or replace the appropriate pages in your current hard copy as indicated.

### **Or, if you do not currently have a hard copy:**

- 6. Click on the SIS Manual link at the bottom of the page to download the revised manual, and
- 7. Click on the DSS-5027 and DSS-4263 links to download replicas of the forms.
- 8. Open the downloaded files using Adobe Acrobat Reader. Print the forms and the entire manual.

Note: Adobe Acrobat Reader may be downloaded for free at <http://www.adobe.com/>

### **To update your current hardcopy of the manual:**

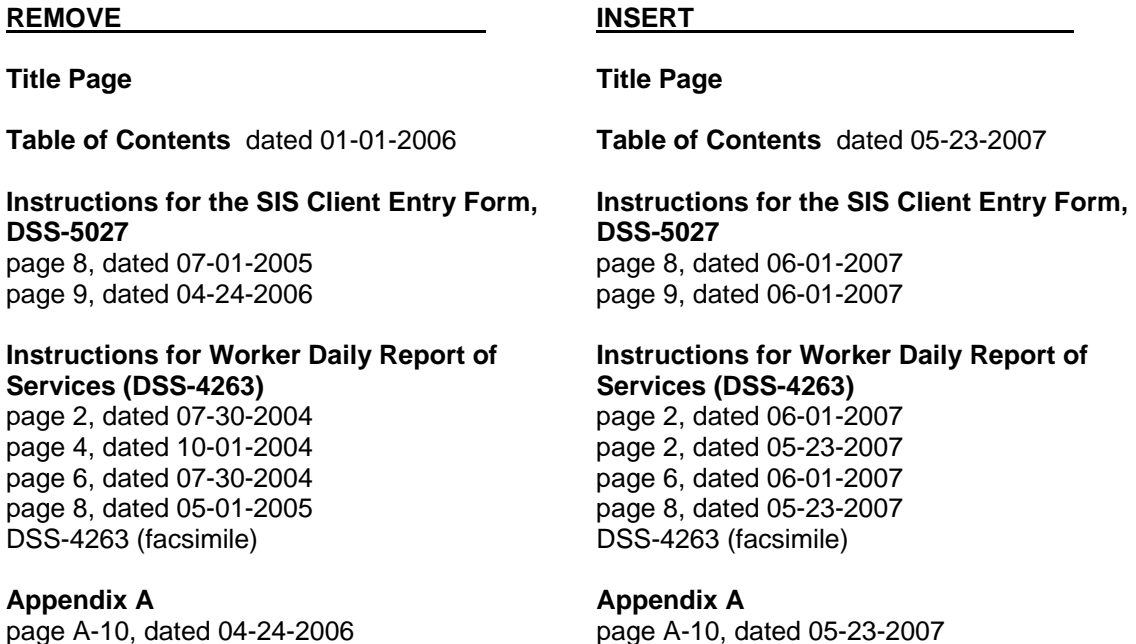

# **Appendix B Appendix B**

page B-1, dated 07-30-2004 page B-1, dated 05-23-2007 page B-3, dated 01-01-2006 page B-3, dated 05-23-2007 page B-4, dated 01-01-2006 page B-4, dated 05-23-2007 page B-5, dated 01-01-2006 page B-5, dated 05-23-2007 page B-7, dated 10-01-2004 page B-7, dated 06-01-2007 page B-9, dated 04-24-2006 page B-9, dated 05-23-2007 page B-11, dated 04-24-2006 page B-11, dated 05-23-2007 page B-12, dated 01-01-2006 page B-12, dated 05-23-2007 page B-15, dated 01-01-2006 page B-15, dated 05-23-2007 page B-16, dated 03-01-2001 page B-16, dated 05-23-2007

**Appendix C**<br>
page C-6, dated 01-01-2006 **Appendix C**<br>
page C-6, dated 01-01-2006 page C-6, dated 01-01-2006 page C-6, dated 05-23-2007

page B-40, dated 06-01-2007

page C-7, dated 05-23-2007

Hanh Sowar  $\overline{a}$ 

Hank Bowers, Chief Performance Management/Reporting and Evaluation Management Section

CN-0107 SIS Manual :-5027 DSS-4263